## "Put The Lime In The Coconut"

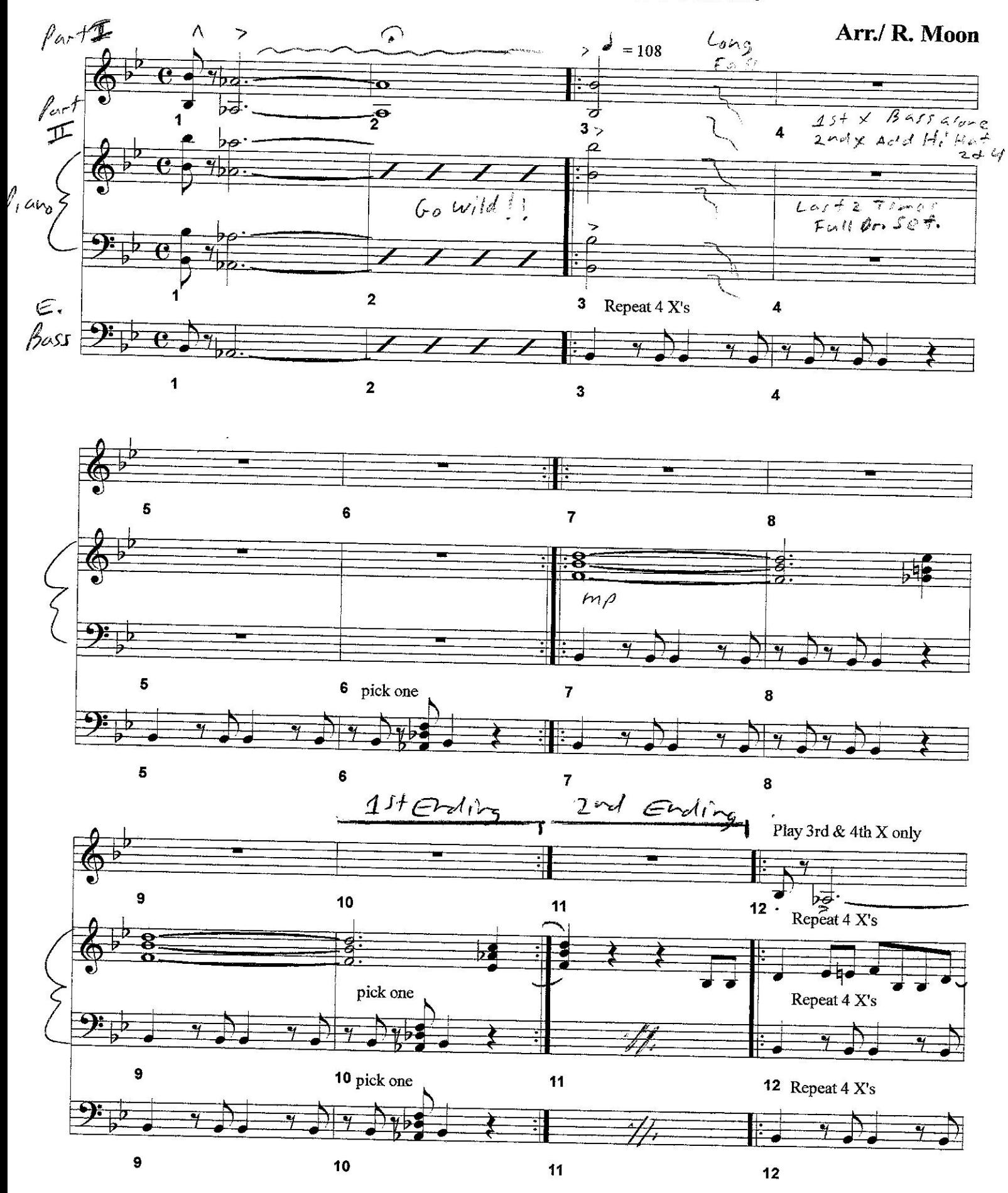

## "Put The Lime In The Coconut"

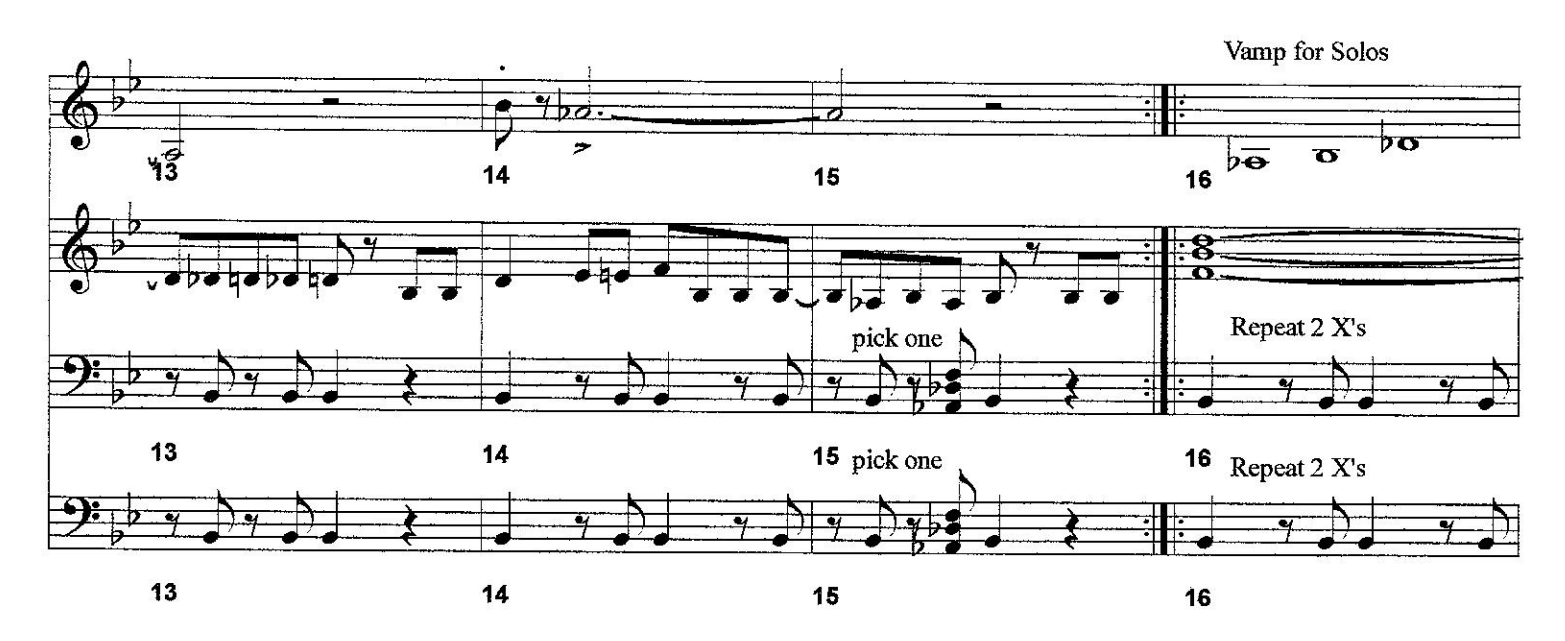

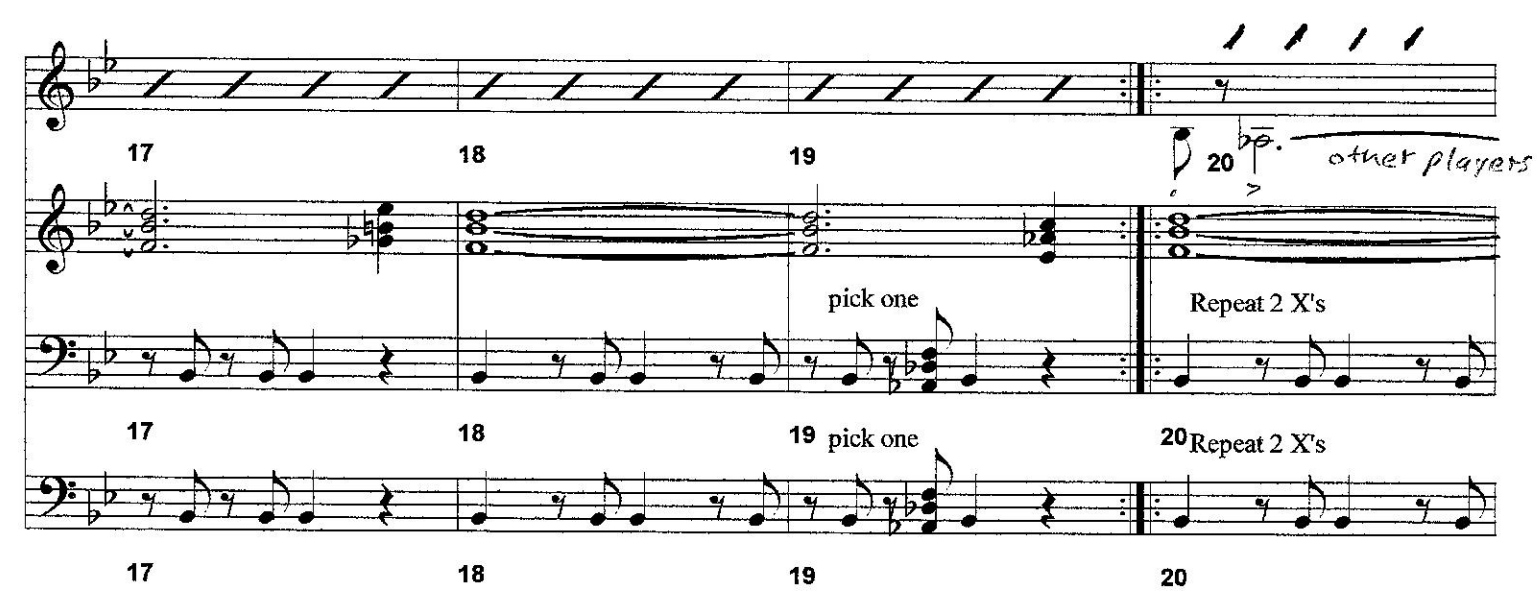

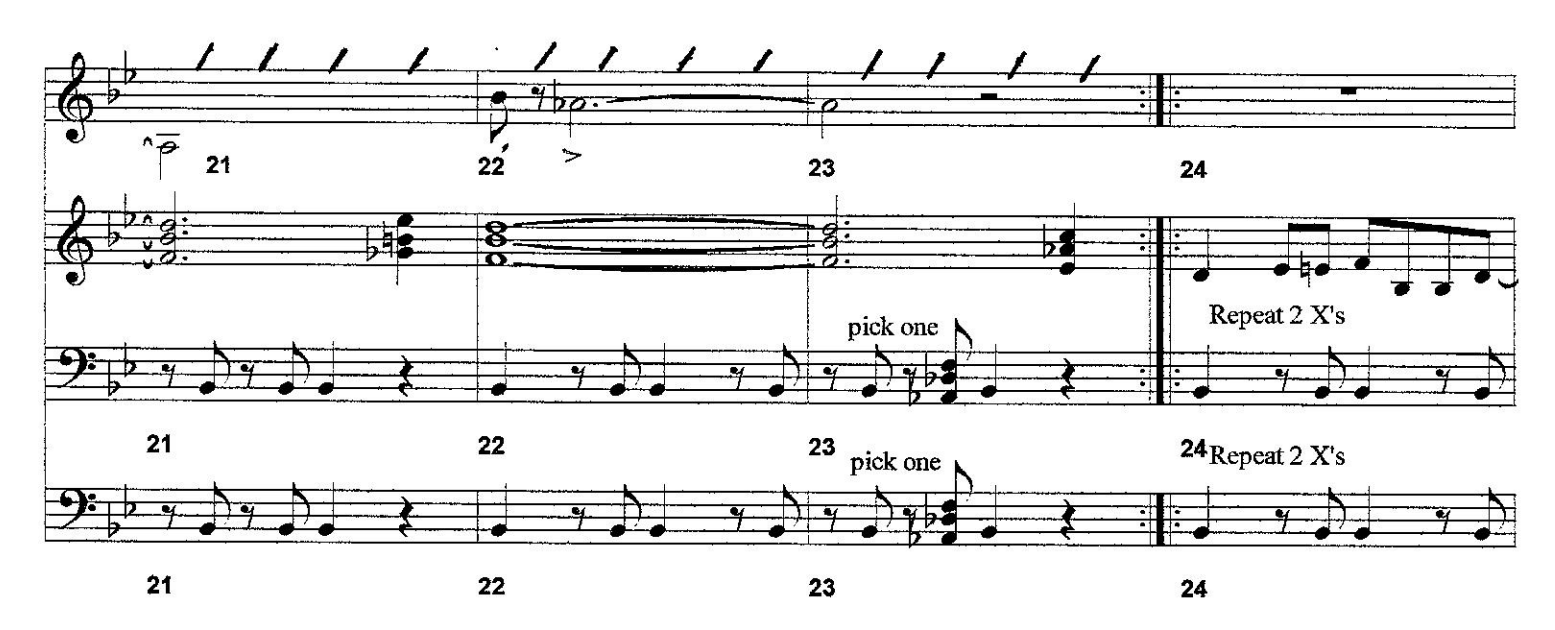

 $-2-$ 

## "Put The Lime In The Coconut"

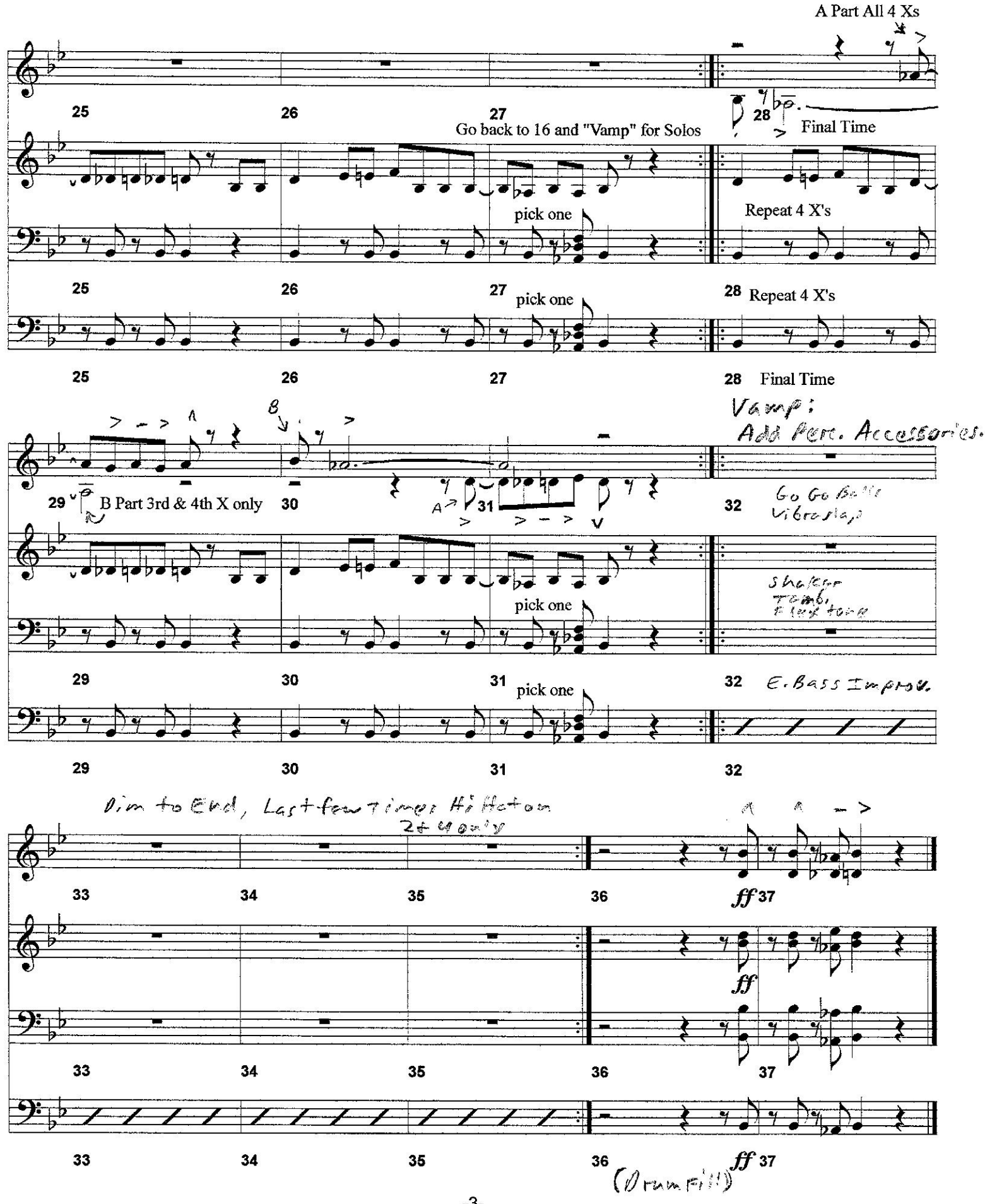

 $-3-$